# Creative Project 0: Ciphers

## Background

# Background

Cryptography (not to be confused with cryptocurrency and blockchain) is a branch of Computer Science and Mathematics concerned with turning input messages (plaintexts) into encrypted ones (ciphertexts) for the purpose of discrete transfer past adversaries. The most modern and secure of these protocols are heavily influenced by advanced mathematical concepts and are proven to leak 0 information about the plaintext. As the Internet itself consists of sending messages through other potentially malicious devices to reach an endpoint, this feature is crucial! Without it, much of the Internet we take for granted would be impossible to implement safely (giving credit card info to retailers, authenticating senders, secure messaging, etc.) as anyone could gather and misuse anyone else's private information.

In this assignment, you'll be required to implement a number of classical ciphers making use of your knowledge of abstract classes and inheritance to reduce redundancy whenever possible. Once completed, you should be able to encode information past the point of any human being able to easily determine what the input plaintext was!

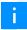

The course staff would like to reinforce a message commonly said by the security and privacy community: "Never roll your own crypto". In other words, do not use this assignment in any future applications where you'd like to encrypt some confidential user information. Classical ciphers are known to be remarkably old and weak against the capabilities of modern computation and thus anything encrypted with them should not be considered secure.

## Characters in Java

In this assignment, a potentially important note is that behind-the-scenes Java assigns each character an integer value. (e.g. 'A' is 65, 'a' is 97, and so on). This mapping is defined by the ASCII (the American Standard Code for Information Interchange) standard, and can be seen in the following ASCII table:

| 0  | MILLI | 16 | DLE | 32 |          | 48 | 0 | 61. | <b>a</b> | 80 | D | 96  | ` | 112 | n   |
|----|-------|----|-----|----|----------|----|---|-----|----------|----|---|-----|---|-----|-----|
|    | NUL   |    |     |    |          |    |   | 64  |          |    |   |     |   | 112 | •   |
| 1  | SOH   | 17 | DC1 | 33 | !        | 49 | 1 | 65  | Α        | 81 | Q | 97  | a | 113 | q   |
| 2  | STX   | 18 | DC2 | 34 | "        | 50 | 2 | 66  | В        | 82 | R | 98  | b | 114 | r   |
| 3  | ETX   | 19 | DC3 | 35 | #        | 51 | 3 | 67  | С        | 83 | S | 99  | С | 115 | s   |
| 4  | EOT   | 20 | DC4 | 36 | \$       | 52 | 4 | 68  | D        | 84 | Τ | 100 | d | 116 | t   |
| 5  | ENQ   | 21 | NAK | 37 | %        | 53 | 5 | 69  | Е        | 85 | U | 101 | е | 117 | u   |
| 6  | ACK   | 22 | SYN | 38 | <b>8</b> | 54 | 6 | 70  | F        | 86 | ٧ | 102 | f | 118 | V   |
| 7  | BEL   | 23 | ETB | 39 | 1        | 55 | 7 | 71  | G        | 87 | W | 103 | g | 119 | W   |
| 8  | BS    | 24 | CAN | 40 | (        | 56 | 8 | 72  | Н        | 88 | Χ | 104 | h | 120 | Х   |
| 9  | HT    | 25 | EM  | 41 | )        | 57 | 9 | 73  | Ι        | 89 | Υ | 105 | i | 121 | у   |
| 10 | LF    | 26 | SUB | 42 | *        | 58 | : | 74  | J        | 90 | Z | 106 | j | 122 | Z   |
| 11 | VT    | 27 | ESC | 43 | +        | 59 | ; | 75  | K        | 91 | [ | 107 | k | 123 | {   |
| 12 | FF    | 28 | FS  | 44 | ,        | 60 | < | 76  | L        | 92 | \ | 108 | l | 124 | 1   |
| 13 | CR    | 29 | GS  | 45 | -        | 61 | = | 77  | М        | 93 | ] | 109 | m | 125 | }   |
| 14 | S0    | 30 | RS  | 46 |          | 62 | > | 78  | N        | 94 | ^ | 110 | n | 126 | ~   |
| 15 | SI    | 31 | US  | 47 | /        | 63 | ? | 79  | 0        | 95 | _ | 111 | 0 | 127 | DEL |

Because Java has this inherent mapping, we are able to perform the exact same operations on characters as we can on integers. This includes addition 'A' + 'B' = 131, subtraction 'B' - 'A' = 1, and boolean expressions 'A' < 'B' = true. We can also easily convert between the integer and character representations by casting (int)('A') = 65 or (char)(66) = 'B'.

## Specification

# System Structure

We will represent ciphers with following provided abstract class. You may modify the constants of this class to help with debugging your implementations, but you **must revert any changes before marking your assignment.** 

```
import java.util.*;
import java.io.*;
// Represents a classical cipher that is able to encrypt a plaintext into a ciphertext, and
// decrypt a ciphertext into a plaintext. Also capable of encrypting and decrypting entire files
public abstract class Cipher {
    // The minimum character able to be encrypted/decrypted by any cipher
   public static final int MIN_CHAR = (int)('A');
    // The maximum character able to be encrypted/decrypted by any cipher
    public static final int MAX_CHAR = (int)('Z');
   // The total number of characters able to be encrypted/decrypted by any cipher
    // (aka. the encodable range)
   public static final int TOTAL_CHARS = MAX_CHAR - MIN_CHAR + 1;
        Behavior: Applies this Cipher's encryption scheme to the file with the
                   given 'fileName', creating a new file to store the results.
    //
    // Exceptions: Throws a FileNotFoundException if a file with the provided 'fileName'
   //
                   doesn't exist
         Returns: None
    // Parameters: 'fileName' - The name of the file to be encrypted
   public void encryptFile(String fileName) throws FileNotFoundException {
        fileHelper(fileName, true, "-encrypted");
   }
        Behavior: Applies the inverse of this Cipher's encryption scheme to the file with the
   //
    //
                   given 'fileName' (reversing a single round of encryption if previously applied)
                   creating a new file to store the results.
   //
   // Exceptions: Throws a FileNotFoundException if a file with the provided 'fileName'
                   doesn't exist
          Returns: None
    // Parameters: 'fileName' - The name of the file to be decrypted
   public void decryptFile(String fileName) throws FileNotFoundException {
        fileHelper(fileName, false, "-decrypted");
   }
        Behavior: Reads from an input file with 'fileName', either encrypting or decrypting
    //
                   depending on 'encrypt', printing the results to a new file with 'suffix'
    //
```

```
appended to the input file's name
// Exceptions: Throws a FileNotFoundException if a file with the provided 'fileName'
              doesn't exist
     Returns: None
// Parameters: 'fileName' - the name of the file to be encrypted / decrypted
//
               'encrypt' - whether or not encryption should occur
                          - appended to the fileName when creating the output file
private void fileHelper(String fileName, boolean encrypt, String suffix) throws FileNotFoundExc
    Scanner sc = new Scanner(new File(fileName));
    String out = fileName.split("\\.txt")[0] + suffix + ".txt";
    PrintStream ps = new PrintStream(out);
   while(sc.hasNextLine()) {
        String line = sc.nextLine();
        ps.println(encrypt ? encrypt(line) : decrypt(line));
    }
}
// Behavior: Applies this Cipher's encryption scheme to 'input', returning the result
// Exceptions: None
     Returns: The result of applying this Cipher's encryption scheme to `input`
// Parameters: 'input' - the string to be encrypted
public abstract String encrypt(String input);
   Behavior: Applies this inverse of this Cipher's encryption scheme to 'input' (reversing
               a single round of encryption if previously applied), returning the result
// Exceptions: None
     Returns: The result of applying the inverse of this Cipher's encryption scheme to `input`
// Parameters: 'input' - the string to be decrypted
public abstract String decrypt(String input);
```

A

**Remember:** you should be making use of the class constants within this class rather than hardcoding character values within your implementations.

# **Required Operations**

You must implement the following encryption schemes in this assignment. Note that the following descriptions often refer to the "encodable/encryptable range," which is defined by the Cipher.MIN\_CHAR (lowest value in the range), Cipher.MAX\_CHAR (highest value in the range), and Cipher.TOTAL\_CHARS (total number of characters within the range) constants within Cipher.java

## Substitution.java

### ▼ Expand

The Substitution Cipher is likely the most commonly known encryption algorithm. It consists of assigning each input character a unique output character, ideally one that differs from the original, and replacing all characters from the input with the output equivalent when encrypting (and vice-

versa when decrypting).

In our implementation, this mapping between input and output will provided via a shifter string. The shifter will represent the output characters corresponding to the input character at the same relative position within the overall range of encodable characters (defined by Cipher.MIN\_CHAR and Cipher.MAX\_CHAR). To picture this, we can vertically align this shifter string with the encryptable range and look at the corresponding columns to see the appropriate character mappings. Consider the following example:

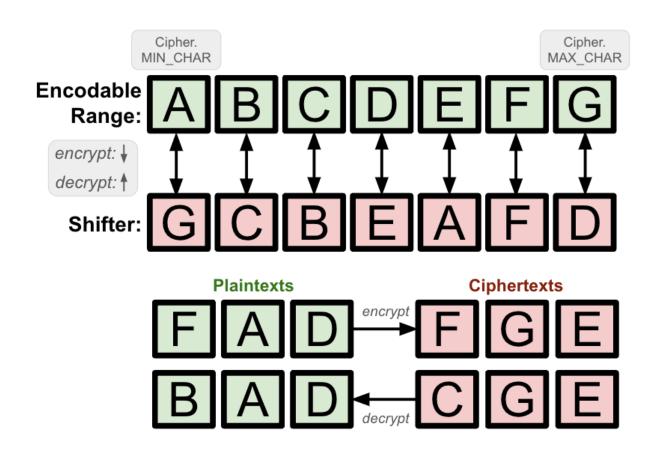

Given the shifter string above, the plaintext "FAD" would be encrypted into "FGE" and the ciphertext "CGE" decrypts into the plaintext "BAD". Below are more in-depth descriptions of the required behavior:

public Substitution()

• Constructs a new Substitution Cipher with an empty shifter.

public Substitution(String shifter)

- Constructs a new Substitution Cipher with the provided shifter.
- Should throw an IllegalArgumentException if the length of the shifter doesn't match the number of characters within our Cipher's encodable range (Cipher.TOTAL\_CHARS), contains a duplicate character, or any individual character falls outside the encodable range (<

Cipher.MIN\_CHAR or > Cipher.MAX\_CHAR)

public void setShifter(String shifter)

- Updates the shifter for this Substitution Cipher.
- Should throw an IllegalArgumentException if the length of the shifter doesn't match the number of characters within our Cipher's encodable range, or any individual character falls outside the encodable range

public String encrypt(String input)

- Applies this Substitution Cipher to the input, returning the result.
  - Applying the Substitution Cipher is defined as replacing each input character with the corresponding character in <a href="https://shifter">shifter</a> at the same relative position within the ordered encodable range.
- Since we're allowing clients to set a shifter after construction, this method should throw an IllegalStateException if the shifter is null or empty.

public String decrypt(String input)

- Inverses this Substitution Cipher on the input, returning the result.
  - Inversing the Substitution Cipher is defined as replacing each input character with the corresponding character in the ordered encodable range at the same relative position within shifter.
- Since we're allowing clients to set a shifter after construction, this method should throw an IllegalStateException if the shifter is null or empty.

## CaesarShift.java

### **▼** Expand

This encryption scheme draws inspiration from the aforementioned Substitution Cipher, except it involves shifting all encodable characters to the right by some provided shift amount. In the case that shift is 1, any character c would be replaced with (char)(c+1) when encrypting. If shift is two, c would be replaced with (char)(c+2). Importantly, if characters map to a value greater than the maximum encryptable character (think shift=1,  $(char)(Cipher.MAX\_CHAR) \rightarrow (char)$  (Cipher.MAX\\_CHAR + 1) ) the replacement character should be found by looping back around to the front of the encodable range (so if shift=1, then  $(char)(Cipher.MAX\_CHAR)$  would actually map to  $(char)(Cipher.MIN\_CHAR)$ ).

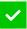

**HINT:** This mapping from an input character c and it's encrypted output o after a shift shift can be seen in the following expression:

o = (char)(Cipher.MIN\_CHAR + (c + shift - Cipher.MIN\_CHAR) % Cipher.TOTAL\_CHARS)

Where we add shift to c, get the displacement of the result by subtracting Cipher.MIN\_CHAR, mod it by Cipher.TOTAL\_CHARS in the event that we go past the maximum encryptable character, and re-add the new displacement to Cipher.MIN\_CHAR to get the encrypted result. Similarly, we can define the inverse expression:

```
c = (char)(Cipher.MIN_CHAR + (o - shift - Cipher.MIN_CHAR + Cipher.TOTAL_CHARS) %
Cipher.TOTAL_CHARS)
```

Where we remove shift from o, get the displacement of the result by subtracting Cipher.MIN\_CHAR, add Cipher.TOTAL\_CHARS in the event that the displacement is negative, mod it by Cipher.TOTAL\_CHARS to re-map large displacements to valid ones, and re-add the new displacement to Cipher.MIN\_CHAR to get the decrypted result.

An alternative method of approaching this problem can be seen through the following diagram:

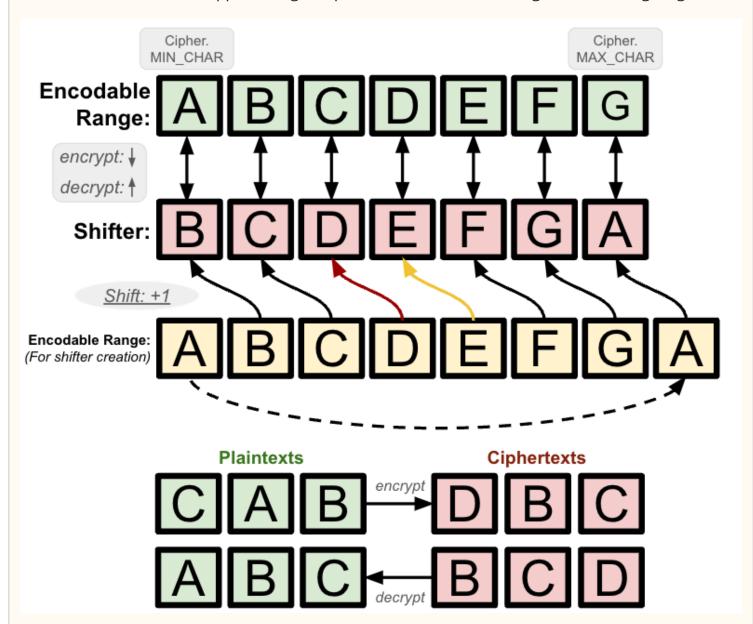

Note that this diagram outlines the process of creating shifter in which we physically move the character at the front of the encodable range to the end (and in doing so shift all other characters

to the left). As the shift value above is just one, this process is repeated one time. If the shift value was two, we'd do it twice.

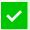

**HINT:** What data structure would help with this process of removing from the front and adding to the back?

After creating the shifter string, the process of encrypting / decrypting should exactly match that of the Substitution cipher (replace each character of the input with the character at the same relative position in shifter for encrypting, or vice-versa for decrypting).

Your solution should pick one of the two above approaches to implement such that plaintext characters are shifted in the encodable range by a given amount. Below are more in-depth descriptions of the required behavior:

public CaesarShift(int shift)

- Constructs a new CaesarShift with the provided shift value
- An IllegalArgumentException should be thrown in the case that shift <= 0

public String encrypt(String input)

- Applies the CaesarShift Cipher on the input, returning the result.
  - Applying the CaesarShift Cipher is defined as replacing each input character with the
    corresponding character in shifter at the same relative position. This shifter
    should be created by moving all characters within the range to the left shift times,
    moving the value at the front to the end each time.

public String decrypt(String input)

- Inverses the CaesarShift Cipher on the input, returning the result
  - o Inversing the CaesarShift Cipher is defined as replacing each input character with the corresponding character in the encodable range at the same relative position within shifter. This shifter should be created by moving all characters within the range to the left shift times, moving the value at the front to the end each time.

## CaesarKey.java

### **▼** Expand

Much like the CaesarShift, the CaesarKey scheme also builds off of the base Substitution Cipher. Instead, this one involves placing a key at the front of the substitution, with the rest of the alphabet following normally (minus the characters included in the key). This means that the first character in our encodable range ( (char) (Cipher.MIN\_CHAR) ) would be replaced by the first character within the key. The second character in the encodable range ( (char) (Cipher.MIN\_CHAR + 1) would be replaced by the second character within the key. This process would repeat until

there are no more key characters, in which case the replacing value would instead be the lowest unused character within the encodable range. Consider the following diagram for a visual explanation:

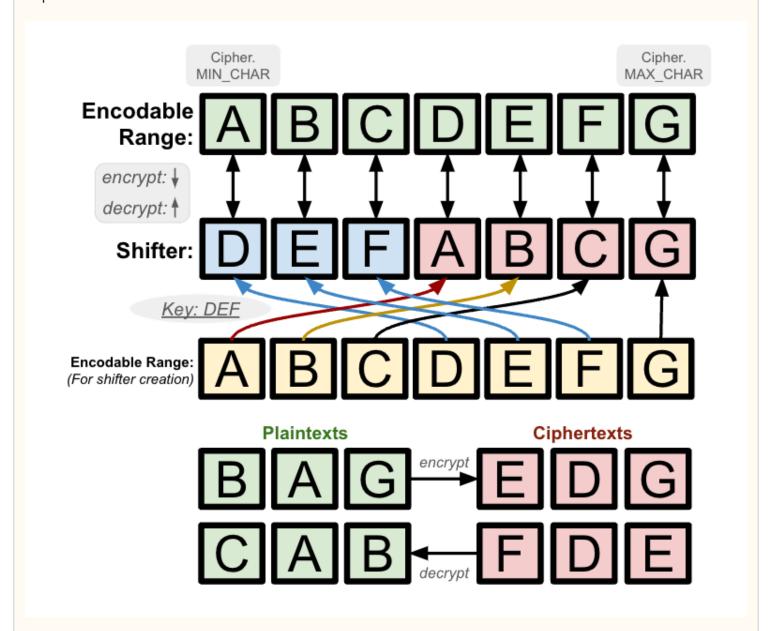

Note that the shifter string starts with "DEF" (the key) and then is followed by the encodable range in its original order minus the characters 'D', 'E', and 'F' as they're already in the shifter.

After creating the shifter string, the process of encrypting / decrypting should exactly match that of the Substitution cipher (replace each character of the input with the character at the same relative position in shifter for encrypting, or vice-versa for decrypting)

Below are more in-depth descriptions of the required behavior:

public CaesarKey(String key)

- Constructs a new CaesarKey with the provided key value
- This constructor should throw an IllegalArgumentException in the case that the key is

empty, it contains a character outside our range of valid characters, or it contains any duplicate characters

public String encrypt(String input)

- Applies the CaesarKey Cipher on the input, returning the result.
  - Applying the CaesarKey Cipher is defined as replacing each input character with the corresponding character in shifter at the same relative position. This shifter should be created by appending the key to the rest of the encodable range in order.

public String decrypt(String input)

- Inverses the CaesarKey Cipher on the input, returning the result.
  - Inversing the CaesarKey Cipher is defined as replacing each input character with the
    corresponding character in the ordered encodable range at the same relative position
    within shifter. This shifter should be created by appending the key to the rest of
    the encodable range in order.

## MultiCipher.java

### **▼** Expand

The above ciphers are interesting, but on their own they're pretty solvable. A more complicated approach would be to chain these ciphers together to really confuse any possible adversaries! This can be accomplished by passing the original input through a list of ciphers one at a time, using the previous cipher's output as the input to the next. Repeating this all the way through the entire list results in the final encrypted string. Decrypting would then involve the opposite of this: starting with the last cipher and working backward through the cipher list until the plaintext is revealed. Below is a diagram of these processes, passing inputs through each layer of the cipher list. Consider the following diagram demonstrating the process of encrypting/decrypting a MultiCipher consisting of 3 internal ciphers: a CaesarShift of 4, a CaesarKey with key "BAG", and a CaesarShift of 8.

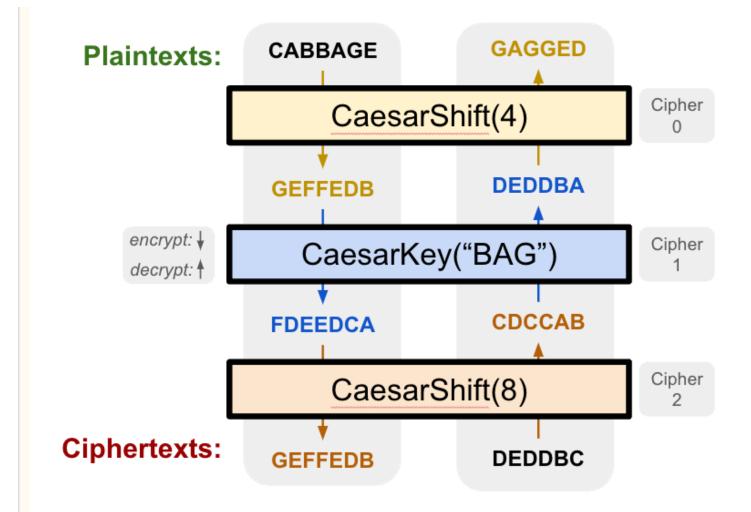

On the left in the above example, we start with the plaintext: CABBAGE hoping to encrypt it. Encrypting this through the first layer (a CaesarShift of 4) results in the intermediary encrypted message GEFFEDB. This intermediary value is then used as input to the next layer (a CaesarKey with key "BAG") resulting in the second intermediary encrypted message FDEEDCA. This process is repeated one last time, resulting in the final ciphertext of GEFFEDB.

On the right in the above example, we start at the ciphertext: DEDDBC hoping to decrypt it. Decrypting this through the last layer (a CaesarShift of 8) results in the intermediary still-encrypted message CDCCAB. This intermediary value is then used as input to the next layer (a CaesarKey with key "BAG") resulting in the second intermediary still-encrypted message DEDDBA. This process is repeated one last time, resulting in the final plaintext of GAGGED.

This is what you'll be implementing in this class: given a list of ciphers, apply them in order to encrypt or in reverse order to decrypt a given message. Below are more in-depth descriptions of the required behavior:

#### public MultiCipher(List<Cipher> ciphers)

- Constructs a new MultiCipher with the provided List of Ciphers
- Should throw an IllegalArgumentException if the given list is null

public String encrypt(String input)

- Applies the MultiCipher Cipher on the input, returning the result.
  - Applying the MultiCipher Cipher is defined as encrypting input using the first cipher, then taking the result and using that as input to the second cipher's encrypt method. This should repeat for every cipher until the last one within the MultiCipher's cipher list.

public String decrypt(String input)

- Inverses the MultiCipher Cipher on the input, returning the result.
  - Inversing the MultiCipher Cipher is defined as decrypting input using the last cipher, then taking the result and using that as input to the second-to-last cipher's decrypt method. This should repeat for every cipher until the first one within the MultiCipher's cipher list.

# **Use Your Ciphers!**

Now that you're done, set Cipher.MIN\_VALUE = (int)(' ') and Cipher.MAX\_VALUE = (int)(''). Then, using the Client class create a MultiCipher consisting of the following: a CaesarShift(4), a CaesarKey("123"), a CaesarShift(12), and a CaesarKey("lemon"). Decrypt the following!

## Creative Portion

For the creative portion of this assignment, you'll be implementing another cipher that interests you! Below is the recommended list:

- Concealment
- 2. SubsitituionRandom
- 3. Transposition
- 4. Vigenere
- 5. Your choice!

### 1. Concealment

### **▼** Expand

This scheme involves confusing any potential adversary with a jumble of random characters, placing the original message at specific locations within the encrypted message. Although this can manifest a variety of ways (the character that starts every sentence in a paragraph, the left-most words on a physical page of paper, etc.), in this class you'll be placing the characters from the

original message after a specified number of random "filler" characters. For example, if filler is 2 then you would construct your ciphertext by placing 2 random characters from the encodable range within your ciphertext, followed by the first character from the plaintext. Then another 2 random characters followed by the second character from the plaintext. Repeat this process until you run out of characters in the plaintext and you have your encrypted message!

Decrypting involves the opposite - given a string full of junk characters, take out the important ones to form the plaintext. Given you know the filler value, this process just involves concatenating together every (filler + 1)th character from the string. Below is a visual representation of this process:

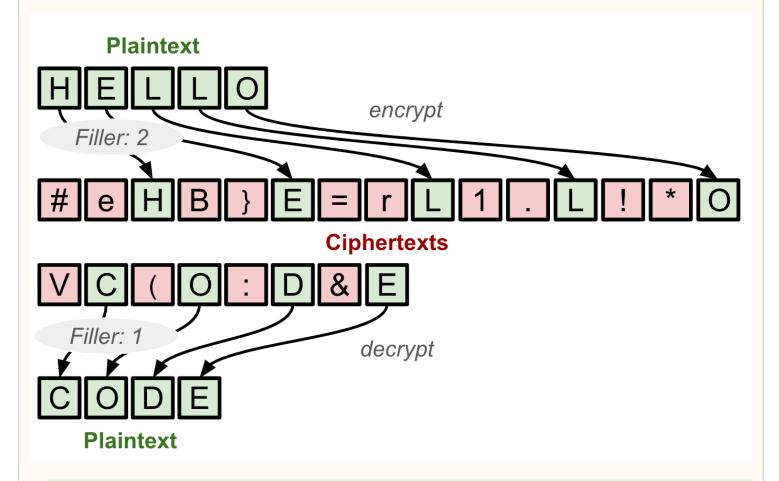

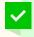

**HINT:** To generate "junk" characters, you can randomly generate integers between Cipher.MIN\_CHAR and Cipher.MAX\_CHAR inclusive and cast them into characters (more information in the "Background" slide)

Your solution should contain the following behavior:

public Concealment(int filler)

- Constructs a new Concealment with the provided filler value
- An IllegalArgumentException should be thrown in the case that filler is less than or equal to zero.

public String encrypt(String input)

Applies the Concealment Cipher on the input, returning the result.

• Applying the Concealment Cipher is defined as placing filler random characters before each character from input.

```
public String decrypt(String input)
```

- Inverses the Concealment Cipher on the input, returning the result.
  - Inversing the Concealment Cipher is defined as concatenating together each filler +
     1 th character from input.

### 2. SubstitutionRandom

#### ▼ Expand

Here, you'll implement another variation of a Substitution Cipher that uses a randomly shuffled shifter string. This initially sounds impossible as if we randomly create the shifter string, how do we possibly decrypt? The answer lies in being able to control a Random object in Java via a seed value. Any two Random objects constructed with the same seed will produce random values in the same order as one another. Below is an example:

```
int seed = 123;
Random rand = new Random(seed);
Random rand2 = new Random(seed);
System.out.println(rand.nextInt(10) == rand2.nextInt(10));
```

Thus, with just the seed value used to create a "random" shifter string, you should be able to recreate it on decrypting (so long as you follow the same steps to do so). Note that this means your implementation must store the seed somewhere in the encrypted message such that it is retrievable on decryption (i.e. front, end, etc.).

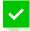

**HINT**: In creating this "randomly" shuffled shifter string, we recommend you think of the encodable range as a List of all characters able to be encoded by your cipher. Coincidentally, there exists a method that will shuffle the values of a List with a given random object called Collections.shuffle(list, rand). We recommend using this approach in your solution.

You should randomly generate a new seed every time you encrypt a message. The length of the seed will be determined by a digits parameter provided to the constructor. For example, if digits is 4, valid seeds include: 3291, 4039, 6587, 1320, etc.

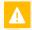

**NOTE:** It is your choice if you want to include leading 0's in the number of digits a number has. Alternatively stated, you get to pick whether given 3 digits if the smallest number will be 000 or 100.

After "randomly" creating the shifter string from the given seed value, the process of encrypting / decrypting should exactly match that of the Substitution cipher (replace each character of the input with the character at the same relative position in shifter for encrypting, or vice-versa for decrypting).

Your solution should contain the following behavior:

public SubstitutionRandom(int digits)

- Constructs a new SubstitutionRandom Cipher with the provided number of digits
- An IllegalArgumentException should be thrown if digits <= 0 or if it is greater than the max number of digits for an integer, which is 9. (Note that Integer.MAX\_VALUE is 2,147,483,647 which is 10 digits, but larger 10-digit numbers can't be represented, so we subtract one to get 9).

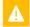

**NOTE:** If you want a non-magic number way to calculate get this maximum integer width of 9, you can use the following expression:

(int)(Math.floor(Math.log10(Integer.MAX\_VALUE)))

public String encrypt(String input)

- Applies the SubstutionRandom Cipher on the input, returning the result.
  - Applying the SubstutionRandom Cipher is defined as replacing each input character
    with the corresponding character in shifter at the same relative position. This
    shifter should be created by "randomly" shuffling all characters within the
    encodable range dependent on a seed value that is then placed somewhere in the
    ciphertext.

public String decrypt(String input)

- Inverses the SubstutionRandom Cipher on the input, returning the result.
  - Inversing the SubstutionRandom Cipher is defined as replacing each input character
    with the corresponding character in shifter at the same relative position. This
    shifter should be created by "randomly" shuffling all characters within the
    encodable range dependent on a seed value that is present in the input and ignored
    upon decrypting.
- You may assume that only a previously encrypted input is provided on decryption (namely that a seed value will be present at the appropriate location within the input).

## 3. Transposition

### ▼ Expand

Unlike our previous ciphers, a transposition cipher involves shuffling the positions of characters from the plaintext rather than substituting them with new ones. Most of these involve creating a grid with a certain width, filling it in with an input string, and then traversing the grid in a different way to get the encryption. While there are some fun and interesting traversal options, in this class we'll be implementing the simplest: alternating between row and column. This means when

encrypting, you'll first create a grid of the desired width (with enough rows to fit the plaintext completely), then fill in character values from the plaintext row-by-row, and finally get the ciphertext by traversing the populated grid column-by-column.

It's important to acknowledge that we have no guarantee the length of the input will be an exact multiple of the width of the grid (meaning there might be empty spots left over after filling row-by-row). To counteract this, you should use a character value outside of the encodable range to indicate that something is "empty" - we recommend Cipher.MAX\_CHAR + 1.

When decrypting, a similar process is followed: first create a grid of the desired width (with enough rows to fit the ciphertext completely), then fill in character values from the ciphertext column-by-column, and finally get the plaintext by traversing the populated grid row-by-row. When decrypting, you should ignore the "empty" characters previously inserted to fill the grid when encrypting. Below is a visual representation of this process:

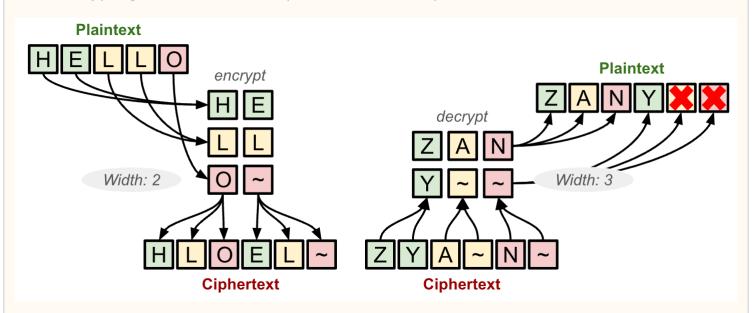

Again, while alternative traversals are possible, we recommend this approach as it is the easiest to implement (if you choose something different note that your implementation will fall into the "Your choice" category).

Your solution should contain the following behavior:

#### public Transposition(int width)

- Constructs a new Transposition cipher with the provided grid width value
- An IllegalArgumentException should be thrown if width <= 0 (not possible)</li>

#### public String encrypt(String input)

- Applies the Transposition Cipher on the input, returning the result.
  - Applying the Transposition Cipher is defined as using the input to first populate a
    grid with the appropriate width row-by-row, then traversing column-by-column to
    compute the resulting ciphertext. Any empty spots should be populated with
    Cipher.MAX\_CHAR + 1

- Inverses the Transposition Cipher on the input, returning the result.
  - Inversing the Transposition Cipher is defined as using the input to first populate a grid with the appropriate width column-by-column, then traversing row-by-row to compute the resulting plaintext. Any spots populated with Cipher.MAX\_CHAR + 1 should be ignored.
- Additionally, when decrypting, you should throw an IllegalArgumentException when the length of the input is not a multiple of width (input.length() % width != 0) as that means it isn't a valid previous encryption.

## 4. Vigenere

#### **▼** Expand

The Vigenère cipher is a hybrid between the CaesarKey and CaesarShift. It is created with a key that is repeated such that its length matches that of the input plaintext. When encrypting, a CaesarShift is applied to each character, where the shift value is determined by the current key character's displacement within the encodable range (i.e. shift = repeatKey.charAt(i) - Cipher.MIN\_CHAR). For example, if we encrypt the plaintext is HELLO with the key is CSE, we first have to repeat the key until it matches the length of the input (CSECS), then as the first character is C the first shift value is 35 ('C' - Cipher.MIN\_CHAR), then this shift is applied to H resulting in the encrypted character k ('H' + 35 = 107 = (int)'k'). Repeating this process for all characters in the input computes the appropriate ciphertext!

Decrypting is a similar process: repeat the key until it matches the length of the ciphertext, then calculate the first shift value based on the displacement of the first key character (shift = repeatedKey.charAt(i) - Cipher.MIN\_CHAR), then remove shift from the corresponding ciphertext character to decrypt it.

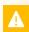

**NOTE:** Remember for both encrypting and decrypting, if you ever go past either end of the encodable range ( < Cipher.MIN\_CHAR or > Cipher.MAX\_CHAR) you should loop back around to the other end. This process is described more in-depth in the CaesarShift section above.

Below is a diagram outlining the process visually:

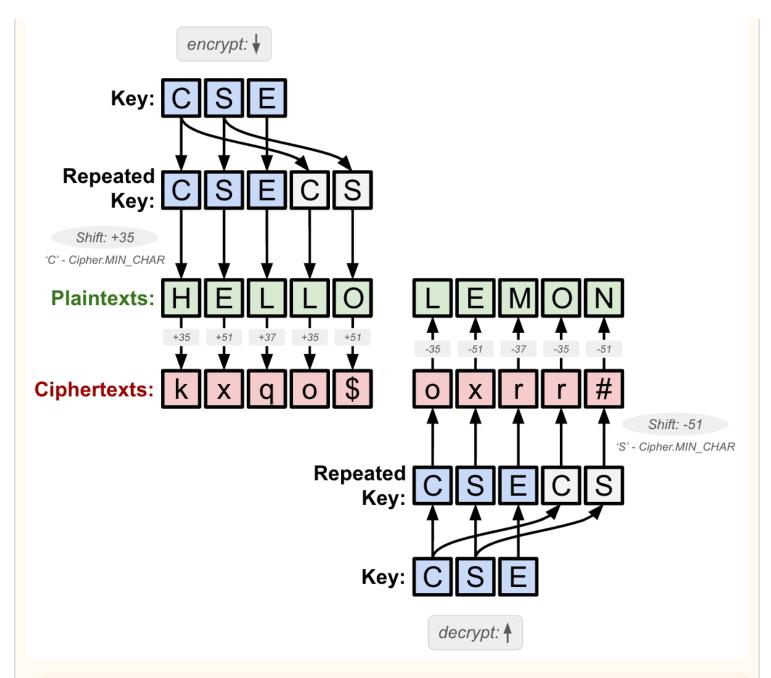

A

**NOTE:** Before continuing, trace through the above example and make sure you understand how to encrypt and decrypt an input given a key.

Interestingly, unlike other classical ciphers the Vigenere has no guarantee that a single character in the plaintext will always map to the same character in the ciphertext (AB will become CC if the key is !"; both A and B become C!). This makes it much more complicated to crack as an adversary.

Your solution should contain the following behavior:

public Vigenere(String key)

- Constructs a new Vigenere Cipher with the provided key
- An IllegalArgumentException should be thrown if the key is empty

public String encrypt(String input)

- Applies the Vigenere Cipher on the input, returning the result.
  - Applying the Vigenere Cipher is defined as repeating key to the same length as input and shifting each character in input to the right based on the displacement of the corresponding character in key within the encodable range (key.charAt(i) Cipher.MIN\_CHAR). If the shifted value falls outside the encodable range (> Cipher.MAX\_CHAR) it should loop back around to the beginning.

public String decrypt(String input)

- Inverses the Vigenere Cipher on the input, returning the result.
  - Inversing the Vigenere Cipher is defined as repeating key to the same length as input and shifting each character in input to the left based on the displacement of the corresponding character in key within the encodable range (key.charAt(i) Cipher.MIN\_CHAR). If the shifted value falls outside the encodable range (< Cipher.MIN\_CHAR) it should loop back around to the end.</p>

### 5. Your choice!

Here, you'll implement an encryption scheme that sounds most interesting to you! There are no constraints on this option, other than your encryption scheme must be one-to-one (every output sequence must have a **single** unique input sequence and vice versa).

i

If you would like to implement a different Cipher, you will need specify what the Cipher will be as part of your proposal. Your proposed requirements should be similar in scope and complexity to the requirements for the suggested extensions. Post in this Ed thread [TODO: Update Link] to propose a different Cipher.

# Try your new Cipher!

Go ahead and create a MultiCipher that uses some combination of the base assignment and your extension. Note that when using one of the recommended extensions, it should be much, much more difficult to try and decrypt your message! This is because all of the recommended ciphers involve some element of shuffling characters into nonsense inputs / shifting by non-constant amounts. An adversary would have a much harder time trying to crack this combination than your previous MultiCiphers!

# **Testing**

You are welcome to use the provided Client.java to test and debug your cipher implementations. To do so, make sure to change the CHOSEN\_CIPHER constant to the cipher you're testing before hitting run. You are also encouraged to modify the constants in Cipher.java such that a smaller subset of characters are used by your cipher. However, these constants must be reverted before marking and your implementation should work regardless of what values are assigned to Cipher.MIN\_VALUE and

# Implementation Guidelines

As always, your code should follow all guidelines in the Code Quality Guide and Commenting Guide. In particular, pay attention to these requirements and hints:

- Each type of Cipher should be represented by a class that extends the Cipher class (or a subclass of Cipher). You should **not** modify Cipher. You should utilize inheritance to capture common behavior among similar cipher types and eliminate as much redundancy between classes as possible.
- You should make all of your fields private and you should reduce the number of fields only to those that are necessary for solving the problem.
- Each of your fields should be initialized inside of your constructor(s).
- You should comment your code following the <u>Commenting Guide</u>. You should write comments with basic info (a header comment at the top of your file), a class comment for every class, and a comment for every method other than main.
  - Make sure to avoid including *implementation details* in your comments. In particular, for
    your object class, a *client* should be able to understand how to use your object effectively
    by only reading your class and method comments, but your comments should maintain
    abstraction by avoiding implementation details.

# Ciphers

#### Download starter code:

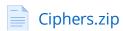

Write Implementations to Substitution.java, CaesarShift.java, CaesarKey.java, and MultiCipher.java here! Remember that implementations for *all* of these are required for this assignment.

## **Creative Extension**

#### Download starter code:

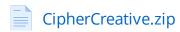

Write an implementation for **one** of: Concealment.java, Vigenere.java, Transposition.java, CaesarRandom.java, or an additional cipher of your choosing here! Remember that **only one implementation** is required for the extension of this assignment.

## Reflection

The following questions will ask that you practice **metacognition** to reflect on the topics covered on this assignment and your experience completing it. For each question, focus on your plan and/or process for working through the assignment along with the CS concepts. Think about things like how you organized your working time, what sorts of things tended to go wrong, and how you dealt with those errors or mistakes.

Please answer all questions.

#### **Question 1**

Describe the inheritance hierarchy you chose to create. Which classes extended which other classes? Why did you make those choices?

No response

#### **Question 2**

Describe how you went about testing your implementation. What specific situations and/or test cases did you consider? Why were those cases important?

No response

#### **Question 3**

What skills did you learn and/or practice with working on this assignment?

No response

#### **Question 4**

What did you struggle with most on this assignment?

No response

#### **Question 5**

What questions do you still have about the concepts and skills you used in this assignment?

No response

#### **Question 6**

About how long (in hours) did you spend on this assignment? (Feel free to estimate, but try to be

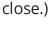

No response

#### **Question 7**

Was any part of the specification or requirements unclear? If so, which part(s), how was it unclear, and how could it have been made more clear?

No response

#### **Question 8**

[OPTIONAL] Do you have any other feedback, questions, or comments about this assignment?

(Note that we may not be able to respond to questions here, so please post on the message board if you would like a response!)

No response

| Final Submission 🛭 |
|--------------------|
| Final Submission   |

Fill out the box below and click "Submit" in the upper-right corner of the window to submit your work.

#### Question

I attest that the work I am about to submit is my own and was completed according to the course Academic Honesty and Collaboration policy. If I collaborated with any other students or utilized any outside resources, they are allowed and have been properly cited. If I have any concerns about this policy, I will reach out to the course staff to discuss *before* submitting.

(Type "yes" as your response.)

No response